## **Datei:NS2-OE2XZR.pdf**

## Basisinformationen

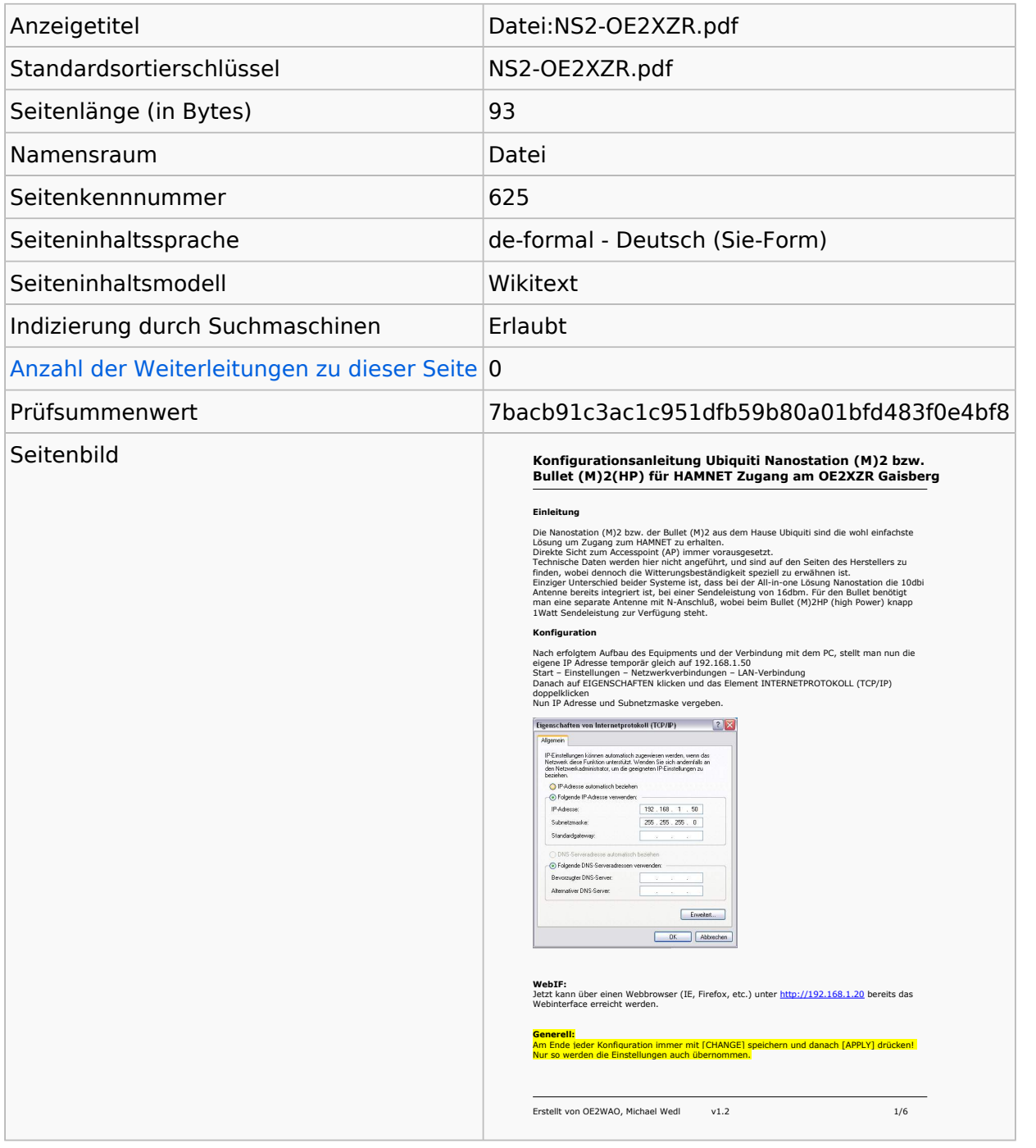

## Seitenschutz

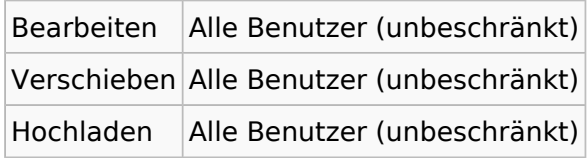

[Das Seitenschutz-Logbuch für diese Seite ansehen.](https://wiki.oevsv.at/w/index.php?title=Spezial:Logbuch&type=protect&page=Datei%3ANS2-OE2XZR.pdf)

## **Versionsgeschichte**

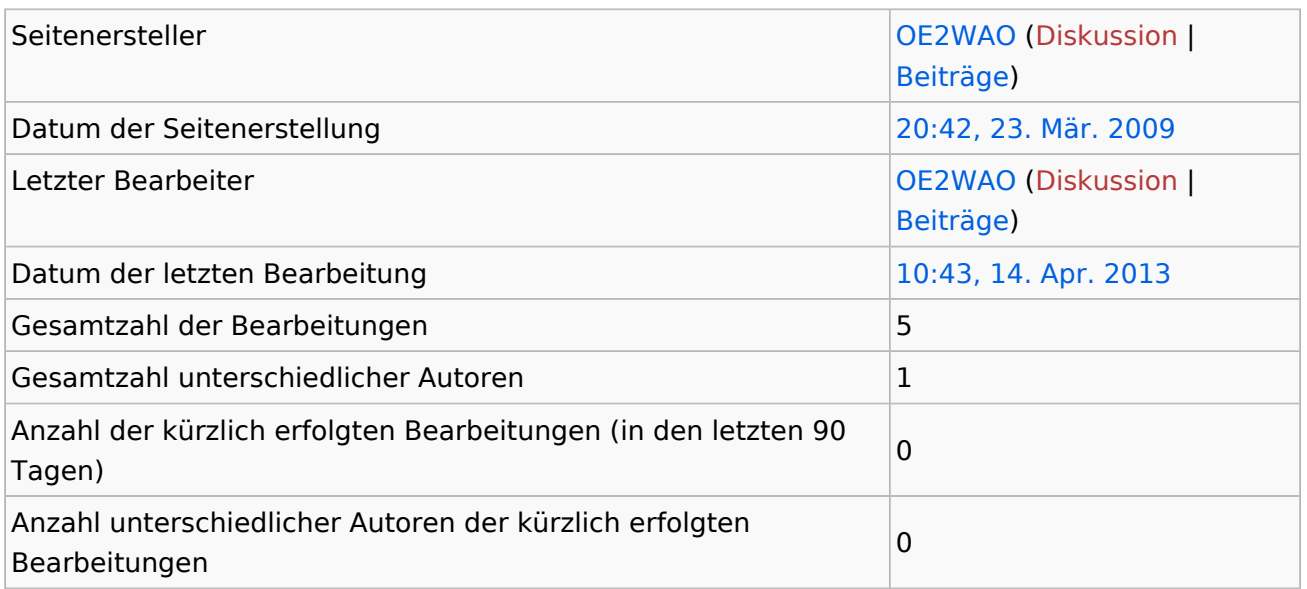